E 7 Midterm Exam 1:10 – 2:00pm; March 13, 2013

## Closed Everything

1:10 - 2:00pm; March 13, 2013<br>
Closed Everything<br>
You may only have out a #2 pencil, eraser, and your seantron form<br>
Exam Version:<br>
A<br>
The exam consists of 28 questions of equal weight. You may only have out a  $#2$  pencil, eraser, and your scantron form

## Exam Version:

A

The exam consists of 28 questions of equal weight.

1. What will the value of R be after the following lines are executed?

```
1 >> \circ = true;
2 \gg P = 1 < 0;3 > R = (^{\circ}Q \mid | ^{\circ}P) & & Q;
```
- (a) Matlab will have an error on line 1
- (b) false
- (c) Matlab will have an error on line 2
- (d) \*true
- (e) Matlab will have an error on line 3
- 2. After running the following script, what will the value of X be?

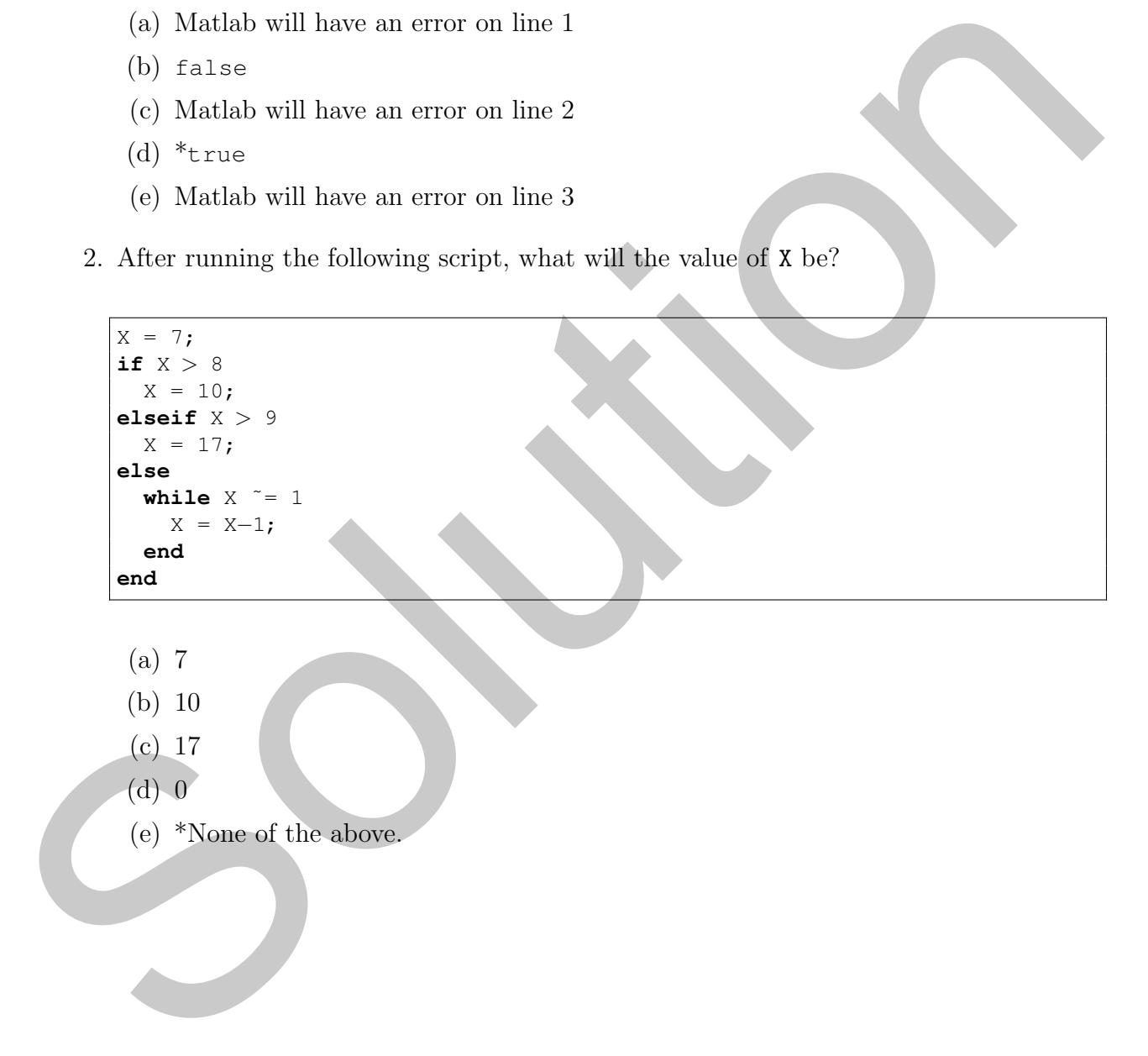

3. Consider following statement and its output:

 $\gg$  disp(x); 1 2 3 4 5 6 7 8 9 10

How could x have been set?

 $I \, x = 1:10$ II  $x = 1$ inspace(1,10,10) III  $x = \text{logspace}(0, 1, 10)$ 

- (a) Only I
- (b) Only II
- (c) Only III
- (d) I and III only
- (e) \*I and II only
- 4. How many times will the following loop execute?

```
F x = 1110<br>
III x = 1 inspecte (1, 1, 1, 0)<br>
III x = \text{logspace}(0, 1, 1, 0)<br>
(a) Only I<br>
(b) Only II<br>
(c) Only II<br>
(d) Lead III only<br>
(e) \pi and II only<br>
4. How many times will the following loop execute?<br>
\Rightarrow x = 5i<br>
\Rightarrow>> x = 5;>> while x < 10
                  >> y = y + 3*x;
                  >> end
                    (a) 1
                    (b) 0
                    (c) 2
                    (d) 10
                    (e) *_{\infty}
```
5. Consider a script with the following lines. What will happen when the script is run?

```
1 \mid S.str = 'Student X';2 | S.cell = 5551212;3 S.var = 7;
4 | S(str)
```
- (a) Only Student X will print to the screen
- (b) Only 7 will print to the screen
- (c) Matlab will have an error when trying to execute line 2.
- (d) \*Matlab will have an error when trying to execute line 4
- (e) Both (c) and (d)
- 6. Consider the following statements

 $>> A = 1:100;$ >> A(end)

What will be their output?

- $(a) *100$
- (b) An error saying end is not defined
- (c) The numbers from 1 to 100 printed in order
- (d) 101
- (e) None of the above
- 7. What is the variable C equal to after the following lines are executed?

```
(a) Only Student X will print to the screen<br>
(b) Only 7 will print to the screen<br>
(c) Markab will have an error when trying to excette line 2.<br>
(d) "Maklab will have an error when trying to excette line 4<br>
(c) Both (c) an
                  \gg A = [1 4 6];
                  >> B = [9 6 4];
                   >> C = A + B;
```
(a) [1 4 6]

(b) [9 6 4]

- $(c) 10$
- (d) These lines will not execute; Matlab will have an error.
- (e) \*[10 10 10]

8. What is the value of x after this program runs?

 $x = 18;$  $y = 5;$ **while**  $x \geq y$  $x = x - y;$ **end**

- (a) \*3
- (b) 18
- (c) 5
- (d) 0
- (e) 8

9. Consider the following function:

```
(a) 33<br>
(b) 18<br>
(c) 5<br>
(c) 6<br>
(c) 6<br>
Solution out = mysterner (5, to 1)<br>
Example 10<br>
(c) 6<br>
Solution out = mysterner (5, to 1)<br>
Example 10<br>
\frac{60.1}{x} = \frac{17}{17}<br>
Example 10<br>
Example 10<br>
Example 10<br>
Example 10
               function out = mySummer(f, tol)out = 0;k = 1;nextTerm = f(k);while abs(nextTerm) > tol*abs(out)
                     out = out + nextTerm;
                     k = k + 1;nextTerm = f(k);end
               end
```
If the following statements are issued at the command prompt

```
1 >> g = \theta(z) z<sup>2</sup>-3;
2 >> mySummer(g,10ˆ−5)
```
which of the following statements are true?

- (a) Matlab will produce an error when line 2 is executed
- (b) Matlab will enter an infinite loop when line 2 is executed
- (c) Matlab will produce an error when line 1 is executed
- (d) 0 will be output in the command window
- (e) \*None of the above

10. Consider the following function definition

```
function f(x)y = x \cdot xend
```
What will happen when the statement below is executed at the command prompt?

 $>> f(3);$ 

- (a) Matlab will have an error, because y is undefined in the command window.
- What will happen when the statement below is excelled at the command prompt?<br>
(a) Mathob will have an error, because y is undefined in the command window.<br>
(b) \*The line will excelte, 'y = 9' will print in the command win (b) \*The line will execute, 'y = 9' will print in the command window, and y will be undefined in the workspace.
	- (c) The line will execute, ' $y = 9$ ' will print in the command window, and y will have the value 9 in the workspace.
	- (d) Matlab will have an error, because the function  $f(x)$  has no return arguments.
	- (e) None of the above.
	- 11. Consider the following function

```
function [b] = \text{fnc}(f, x)b = f(x) + f(x);end
```
What will the output of the following expression be?

 $\gg$  fnc(@(y)  $\overline{y}$ \*y, 6)

(a) The expression will not run; it will cause an error to occur.

(b) 12

 $(c) * 72$ 

(d) b

(e) None of the above

12. Consider the diceset class definition from Assignment 5. We would like to add a method to the class definition that totals up the values on the dice in the set.

```
states<br>
and the state of the state of the state of the state of the state of the state of the state of the state of the state of the state of the state of the state of the state of the state of the state of the state of t
           classdef diceset
                properties (Access=protected)
                      dice;
                      sides;
                      vals;
                end
                methods
                      function d = diceset (dice, sides, initvals)
                           d.dice = dice;
                           d.sides = sides;
                           d.values = intvals(1:dice);end
                      function disp(dset)
                           disp(dset.vals);
                      end
                      function dset = roll(dset)
                           dset.vals = randi(dset.sides,1,dset.dice);
                      end
                      function vals = getVals(dset)
                           vals = dset.vals;
                      end
                      function total = sumVals(dset)
                           % method body
                      end
                end
           end
```
Which of the following are correct replacements for  $*$  method body?

```
(I)
     total = 0;
    for i=1:dset.dice
       total = total + dest.values(i);end
(II) \overline{\text{total}} = \text{sum}(\text{dset.values});(III) \overline{\text{total}} = sum(getVals(dset));
```
(a) I only

- (b) II only
- (c) III only
- (d) I and II only
- (e) \*I, II, and III

13. Which expression properly defines the function  $f(s) = 3s^3$ ?

- 13. Which expression property defines the function  $f(s) = 3s^2$ ?<br>
I  $s = 0$  (a)  $3 \times s^2$ ?<br>
III  $t = 3 \times s^2$ ?<br>
(a) Only II<br>
(b) Only II<br>
(d)  $\frac{1}{2}$  and II only<br>
(e) L, II, and III<br>
(e) L, II, and III I f =  $\theta$ (s) 3 \* s ^ 3;<br>II f =  $\theta$ (x) 3 \* x ^ 3;  $f = \theta(x) 3*x^3;$ III  $f = 3*x^3;$ 
	- (a) Only I
	- (b) Only II
	- (c) Only III
	- (d) \*I and II only
	- (e) I, II, and III

Questions 14–16: Consider the following recurrence relation:

$$
T(y) = 3T(y/5) + 6T(y/7)
$$
  

$$
T(y) = 4 \text{ for all } y \le 1
$$

and the following incomplete program for evaluating it:

```
1 |function [out] = T(z)2 if z
3 | \frac{1}{6} Base Case
4 else
5 | \frac{1}{2} & Recursive statement
6 end
```
14. What is the proper completion for line 2?

- (a)  $y \leq 1$
- (b)  $z == 1$
- $(c) *_{Z} < = 1$
- (d)  $z == baseCase$
- (e) None of the above

15. What is the proper completion for line 3?

- (a) \*out = 4;
- (b)  $z = 4;$
- (c) out  $== 4;$
- (d)  $T = 4;$
- (e) None of the above

16. What is the proper completion for line 5?

Solution (a) T = 3\*T(y/5) + 6\*T(y/7); (b) out = 3\*T(y/5) + 6\*T(y/7); (c) \*out = 3\*T(z/5) + 6\*T(z/7); (d) T = 4;

(e) None of the above

17. Consider the following function

```
function y = f(x)if x == 1
   y = 1;else
    f(x−1) + x
 end
end
```
What will the value of the variable y be in the command window workspace after the following statements are executed

 $>> x = 3;$  $>> y = f(x)$ 

- (a) 6
- (b) 5
- (c) 1
- (d) \*Matlab will have an error
- (e) None of the above

18. What is the big-O run time complexity of the following function in terms of n?

```
end<br>
end<br>
What will the value of the parallele y be in the communal window workspace after the<br>
following statements are excetted<br>
\gg x = 3x<br>
(a) 6<br>
(b) 5<br>
(d) 1 Matlab will have an error<br>
(e) None of the above<br>
18. W
              function out = frac(n)if n == 1 | | n == 2out = 23;else
                     out = fnc(n-1) + f(n-2);
                     % <−− typo corrected during exam: f(n−2) should be fnc(n−2)
                 end
              end
```
- (a)  $O(n)$
- (b)  $O(\log n)$
- (c)  $^*O(2^n)$
- (d)  $O(23)$
- (e) All of the above

19. Consider the following function:

**function**  $A = f(B)$  $A = B^2;$ **end**

If one types

 $>> A = 7;$  $>> B = 3;$  $>> B = f(A);$ 

Solution What will the value of the variable A be in the workspace after all the lines finish executing.

- (a) 9
- (b) 49
- $(c) *7$
- (d) 3
- (e) None of the above

20. What will occur if a script with the following lines is executed?

```
1 \vert \text{vals} = 1:50;2 \vert vals = vals ( vals > 25 );
3 disp(vals);
```
- (a) The script will run but there will be no output since each line is terminated by a semi-colon.
- (b) The script will throw an error when it tries to execute line 2.
- (c) The word vals will print in the command window.
- (d) The script will throw an error at line 3 because disp is not a valid method for objects of class double.
- (e) \*The numbers from 26 to 50 will print in the command window.

21. The following function represents which mathematical operation?

```
\begin{picture}(180,100) \put(0,0){\line(1,0){10}} \put(10,0){\line(1,0){10}} \put(10,0){\line(1,0){10}} \put(10,0){\line(1,0){10}} \put(10,0){\line(1,0){10}} \put(10,0){\line(1,0){10}} \put(10,0){\line(1,0){10}} \put(10,0){\line(1,0){10}} \put(10,0){\line(1,0){10}} \put(10,0){\line(1,0){10}} \put(10,0){\line(1,0){10}} \put(10,0){\linefunction out = s(n)if n == 1
                               out = 2;else
                               out = 2*n^2 + s(n-1);end
                     end
                        (a) 2n^2(b) *\sum_{1}^{n}k=12k^2(c) \sum_{n=1}^{\infty}_{k=0}n^2(d) \prod^n_{k=1}2k^2(e) \sum_{n=1}^{\infty}_{k=1}s(k)
```
Questions 22–25 refer to the following class definition:

```
\begin{array}{l} \hline \text{system} & \text{system} \\ \hline \text{model} & \text{Sineends} = \frac{1}{2} \text{inf} \# \text{S} \geq \frac{1}{2} \text{ if} \\ \hline \text{model} & \text{function 1 = \text{dist}(\text{h}, \text{h}, \text{s})} \\ \hline \text{Sup} & \text{system}(\text{h}, \text{th}, \text{th}) \\ \hline \text{model} & \text{function 1 = \text{reg}(\text{Fine}(\text{f}, \text{h}, \text{h}, \text{s}))} \\ \hline \text{model} & \text{function 2 = \text{adj}(\text{f}, \text{thclassdef Time
                    properties (Access = protected)
                       myHrs % Hours −− integer
                       myMin % Minutes −− integer < 60
                       mySec % Seconds −− integer < 60
                    end
                   methods
                        function T = Time(h, m, s)% Implementation not shown
                        end
                        function T = \text{resetTime}(T, h, m, s)% Implementation not shown
                        end
                        function T = increment (T)% Implementation not shown
                        end
                        function T = \text{addTimes}(T1, T2)% Implementation not shown
                        end
                    end
                end
```
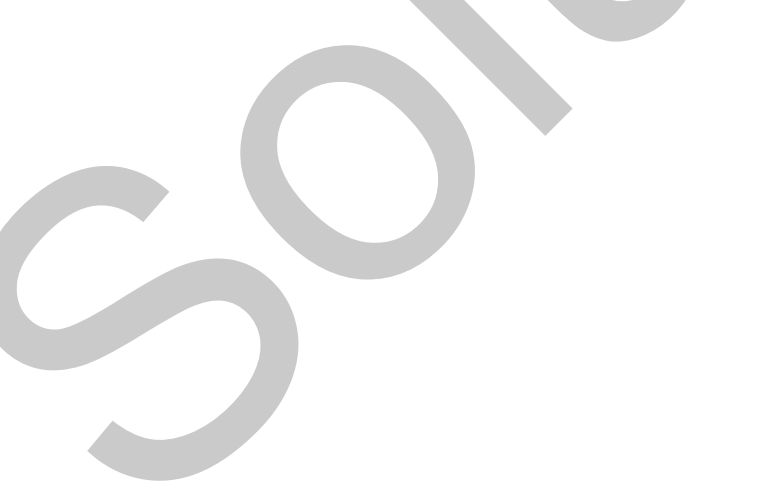

22. Which of the following represents a correct implementation of the constructor?

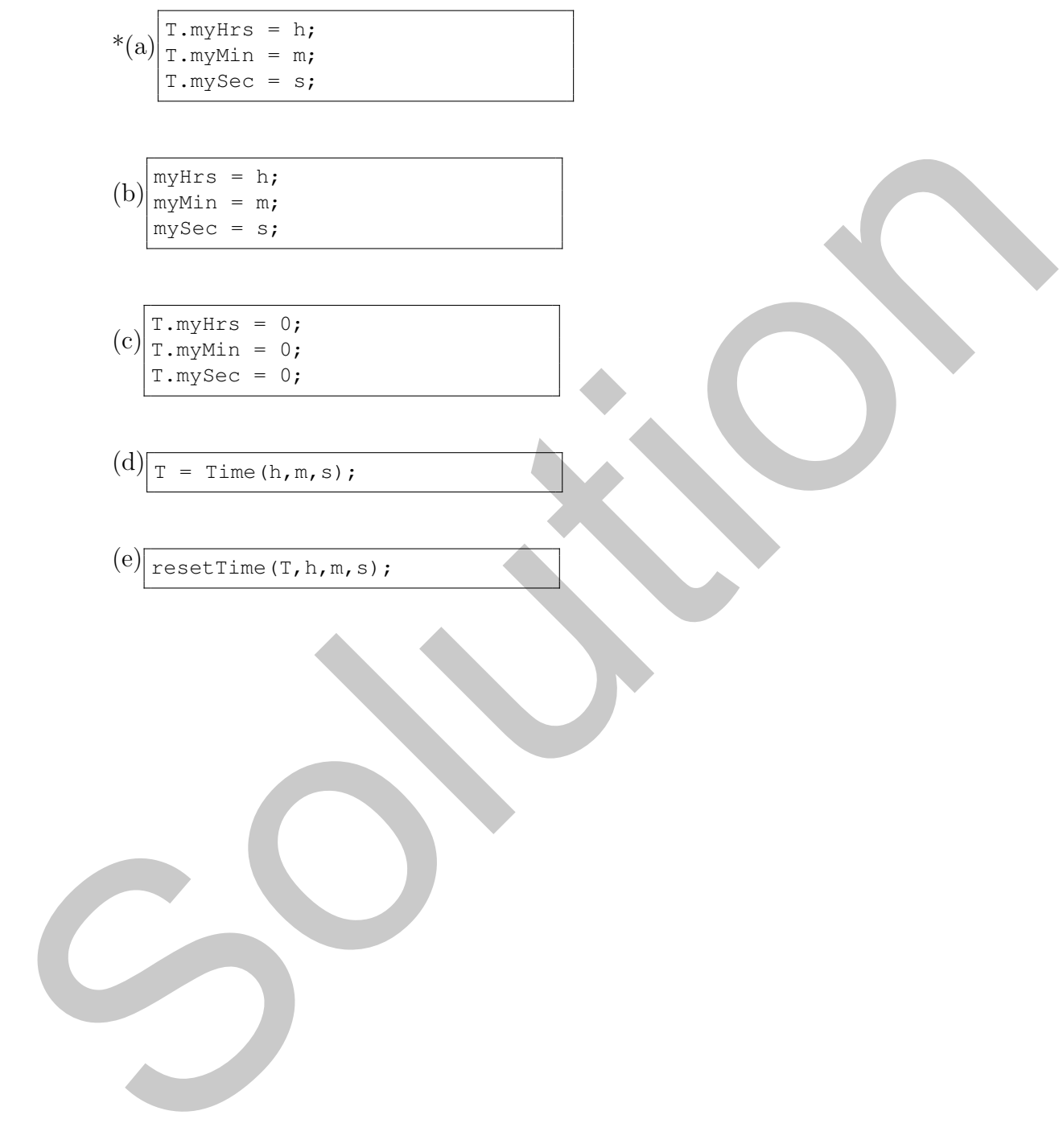

23. Which of the following represents a correct implementation of the method increment, which increments the time by 1 second?

(I)

\n
$$
\frac{\text{mysec = r.mysec + 1;}}
$$
\n(II)

\n
$$
\frac{\text{mysec = mysec + 1;}}
$$
\n1. myc = r.mysec + 1;

\n1. myc = 0;

\n
$$
\frac{\text{myMin = r.myMin +1;}}
$$
\n1. myc = 0;

\n
$$
\frac{\text{mxyMin = 0;}}
$$
\n1. myc = r.myHir + 1;

\nand

\n(a) I only

\n(b) II only

\n(c) \*III only

\n(d) I and II only

\n(e) I, II, and III

\n(f) I, II, and III

\n(g) I, II, and III

\n(h) II only

\n1. myc = myc = myc = m/c

24. Consider the following *incorrect* implementation of the method addTimes

```
Solution
    1 function T = \text{addTimes}(T1, T2)2 h = T1.myHrs + T2.myHrs;3 \mid m = T1.myMin + T2.myMin;4 \mid s = T1.mySec + T2.mySec;
    5
    6 if s >= 60
    7 \mid m = m + 1;8 | s = s - 60;
    9 end
    10
    11 | if m \ge 6012 h = h + 1;
    13 \mid m = m - 60;14 end
    15
    16 T.h = h;
    17 \mid T.m = m;18 T.s = s;
    19 end
```
The error with this implementation is that

- (a) The properties of T1 and T2 have been incorrectly accessed.
- (b) Matlab will have errors on lines 16,17, and 18 because one can not have structure field names with the same name as a local variable.
- (c) \*The output object T has not been properly instantiated. One needs to call the contructor to create  $T$  from  $h, m$ , s instead of lines 16,17, and 18.
- (d) All of the above
- (e) None of the above

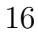

25. Consider a script with the following lines (assume a correct implementation of the constructor and addTimes):

 $1 | TI = Time(5, 0, 1);$  $2 | T2 = Time(1,1,1);$  $3 | T3 = addTimes(T1, T2);$  $4$  T3.myHrs

When like 4 excettes the output will be<br>
(a) 6<br>
(b) \*A Matlab error<br>
(c) is  $\pm$  2 i<br>
(d) oy Res<br>
(e) None of the above<br>
(e) None of the above When line 4 executes the output will be

- (a) 6
- (b) \*A Matlab error
- (c) [6 1 2]
- (d) myHrs
- (e) None of the above

Questions 26–28 refer to the following function:

```
F<br>
T ext = 0;<br>
Solution = 1<br>
is the pole care = 0<br>
the pole care = 0<br>
in context = 0<br>
in column = 1<br>
is reflected:<br>
<br>
in care = 1<br>
is reflected:<br>
<br>
If \mathbf{f} = \mathbf{f} + \mathbf{f} + \mathbf{f} + \mathbf{f} + \mathbf{f} + \mathbf{f} + \mathbf{f} + \mathbf{f} + \mathbf{f}1 \mid function [list1, list2] = fnc(listIN)
       2 \mid \text{% Usage: [list1, list2] = Enc(listIN)}3 % Inputs: listIN −− list structure with root, node().next, node().value
       4 % Output: list1 −− a list structure
       5 \mid \text{?} list2 -- a list structure
       6
       7 \mid \text{cnt} = 0;8 pointer = listIN.root;
       9 while pointer z = 010 cnt = cnt + 1;
      11 | pointer = listIN(pointer).next; <— typo should be listIN.node(pointer).next
      12 end
      13
      14 | mid = listIN.root;
      15 for i = 1: floor (cnt/2)
      16 mid = listIN.node(mid).next;
      17 end
      18
      19 list1 = listIN;
      20 list1.root = listIN.root;
      21 | list1(mid).next = 0; < - typo should be listIN.node(mid).next
      22
      23 list2 = listIN;
      24 list2.root = listIN.node(mid).next;
      25
      26 end
```
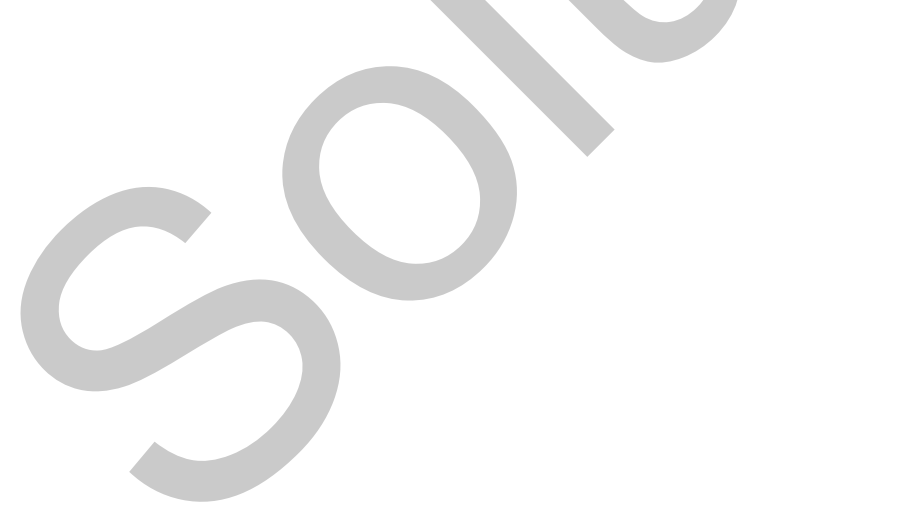

- 26. After executing lines 7–12, the variable cnt represents
	- (a) The length of the listIN.node structure array
	- (b) The index of the last entry in the list listIN
	- (c)  $*$ The number of entries in the list list IN
	- (d) Both (a) and (c)
	- (e) \*None of the above
- 27. After executing lines 14–17, the variable mid represents
	- (a) \*The index of a node approximately halfway through list listIN.
	- (b) Approximately length(listIN.node)/2.
	- (c) The index for the root of list list1
	- (d) The index for the root of list list2
	- (e) \*None of the above
- 28. Which statement is true?
	- (a) The two output lists are the same as the input list.
	- (b) The root of list1 is the same as the root of list2.
	- (c) \*list1 is equal to the first half of listIN and list2 is equal to the second half of listIN.
	- (d) list2 does not have a properly terminated end node.
	- (e) \*None of the above are true.

(a) some of the above<br>
(a) \*None of the above<br>
27. After excenting lines 14-17, the variable mid represents<br>
(a) \*The index of a node approximately halfway through list 11 as 18<br>
(b) Approximately 14:01.13:15:17.<br>
(c) The [Because of the typos in the program we accepted two possible answers to each of these 26–28.]

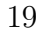